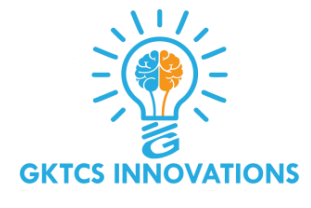

### **Python**

- Introduction to Python
- Data Structure
- Control Structure
- Functions
- Built in functions
- Dictionary case study
- List and Dictionary Comprehension
- Module
- Built in Modules
- File and Exception Handling
- OOPS Application
- Inheritance, Polymorphism, Overloading and Overriding
- Iterator, Generator and Collection Framework

### **Web Driver**

- What is web driver?
- Why web driver?
- Download and configure web driver
- Architecture of selenium web driver
- Drivers for Firefox , IE and Chrome

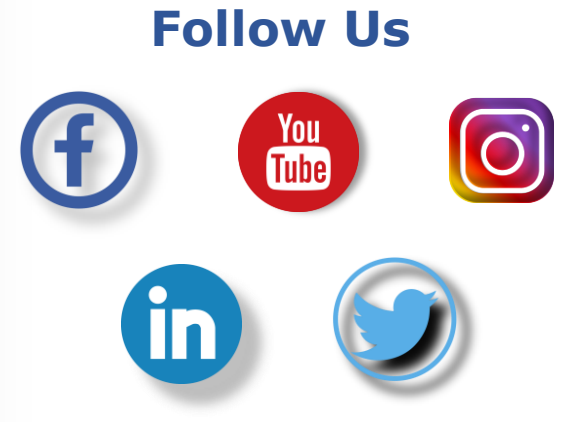

## **Python for Mobile Automation Testing**

#### **GKTCS INNOVATIONS**

Website- www.gktcs.com Mobile- +91-72 7002 8002 Email- training@gktcs.com

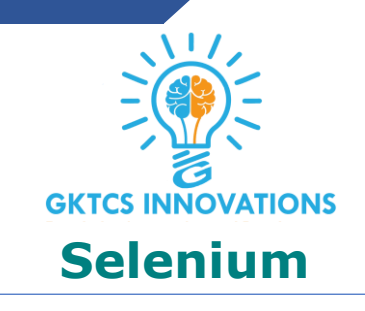

- Introduction to Selenium
- Scope of Selenium training
- Selenium components
- What is Selenium 3.0
- Selenium 1 V/s Selenium 2 Vs Selenium 3
- First Selenium code
- Introduction to basic commands like get/navigate
- Exceptional handling
- Web page elements/controls
- Handling different web browsers- Firefox, Chrome
- Working with windows, tabs, frames
- File upload and download
- Working with static and dynamic web pages

### **Mobile Application testing**

- Introduction to Mobile Application testing
- What is mobile app testing?
- Basic concepts
- Types of mobile apps
- Native, Hybrid
- Web mobile apps
- Mobile platforms
- Mobile app testing challenges
- Cloud based mobile testing
- Mobile app testing tools
- Interruption Testing
- Installation/ Upgrade Testing
- Compatibility Testing
- Network Testing
- Certification Testing
- Field Testing
- Usability Testing
- Localization Testing
- Performance Testing
- Mobile platforms
- Android platform

#### **Follow Us**

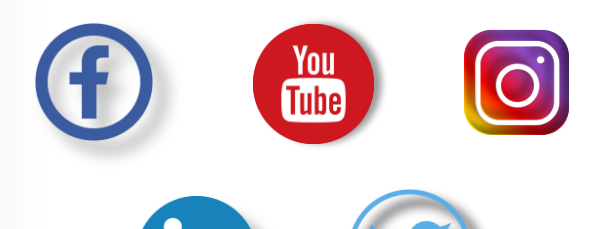

## **Python for Mobile Automation Testing**

#### **GKTCS INNOVATIONS**

Website- www.gktcs.com Mobile- +91-72 7002 8002 Email- training@gktcs.com

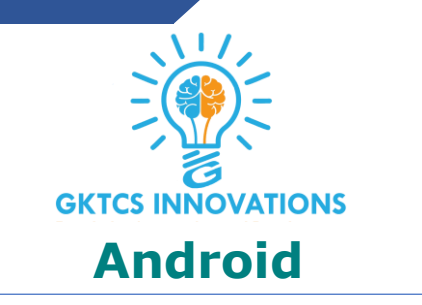

- Introduction to Android
- **Architecture**
- Setting up of Android development environment
- Developing your first Android App
- Executing app on Emulator and Real Device
- Code Walkthrough of Android Application
- Build Process
- Debugging DDMS/ ADB/ AVD

# **IOS**

- MAC OS Introduction
- IOS/ Architecture
- Introduction to XCODE
- Provisioning Profile
- Build Process

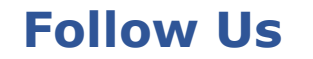

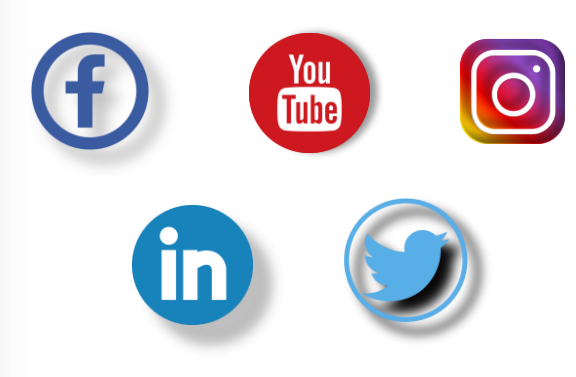

## **Python for Mobile Automation Testing**

#### **GKTCS INNOVATIONS**

Website- www.gktcs.com Mobile- +91-72 7002 8002 Email- training@gktcs.com